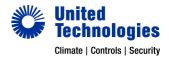

## 2010-2-PAK-RMSDK

2010-2 PAK Enables custom event reporting and command control using the Edwards

#### Overview

The fire panel allows for its capabilities to be extended by use of USB dongles. These USB dongles are called PAK, which stands for Panel Activation Key. The use of the PAK will activate additional high-end feature(s) in the panel. Depending on the required functionality, separate and multiple PAKs can be used to enable these functionalities. Functionalities like number of nodes/loops, supported detector protocol, used TCP/IP communication protocol for remote monitoring. communication towards management software like BACNet or Modbus, etc, can be enabled by usage of the PAKs. The PAK is tied to the serial number of the panel, but does not have to stay connected to the panel. It can be removed once the PAK has been installed, and the feature is enabled in the panel. It is therefore recommend that PAKs stays with the panel at all time, for example in case of performing reset functions or re-installations.

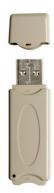

#### Details

- Enables custom event reporting and command control using the Edwards software development kit (SDK)
- Compatible with panel firmware 3.1. or higher

# 2010-2-PAK-RMSDK

2010-2 PAK Enables custom event reporting and command control using the Edwards

### **Technical Specifications**

| ப | h١ | 10 | ica |
|---|----|----|-----|
| _ | ии | 15 | п   |
|   |    |    |     |

| i riysicai            |                            |  |
|-----------------------|----------------------------|--|
| Physical dimensions   | 22 x 70 x 5 mm (W x H x D) |  |
| Net weight            | 75 g                       |  |
| Shipping weight       | 120 g                      |  |
| Mounting type         | In cabinet                 |  |
| Environmental         |                            |  |
| Operating temperature | -5 to +40°C                |  |
| Storage temperature   | -20 to +50°C               |  |
| Relative humidity     | 95% noncondensing max.     |  |
| Standards & Regula    | tion                       |  |
| Standards             | EN54-2                     |  |
|                       | EN54-13                    |  |
| Certification         | EN54-2, EN54-13            |  |
| Environmental         | CPD                        |  |
|                       | WEEE                       |  |
|                       | RoHS                       |  |
| Interface             |                            |  |
| USB Type              | Type 2.0                   |  |
| Environmental condi   | tions                      |  |
| Storage temperature   | -20°C to +50 °C            |  |
| Operating temperature | -5°C to +40 °C             |  |
| Relative humidity     | max. 95 % (non-condencing) |  |
| Mechanical            |                            |  |
| Size (W x D x H)      | 22 x 70 x 5 mm             |  |
| Weight                | 75 gr                      |  |
|                       |                            |  |

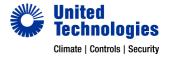